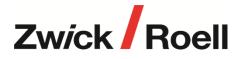

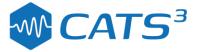

# CUBUS Program: cPlot

### cPlot with Analysis

#### cPlot - standalone interactive data viewing and analysis tool

- Standalone: Typical office use; Does not require Cube or Cubus
- Default Graphical data plotting sheet, supports QanTiM, Cubus and RPC-3 file formats
- Additional sheets can be added, see below
- Automatically integrates into Cubus

### **cPlot Elastomer Analysis**

- Static Stiffness analysis options: Chord, Fitted linear, Tangential
- Dynamic Stiffness analysis Elastic, Viscous; Loss angle, tanδ, Energy loss
- Provides Time domain and Frequency domain analysis
- Results in graphical and tabular form with export to ASCII / Excel

# cPlot Damper Analysis

- Overlay Force vs. Displacement for each block
- Overlay Peak Force vs. Peak Velocity for each block
- Include gas force in analysis
- Results in graphical and tabular form
- Graphically overlay colour coded results to assist in distinguishing
- Customisable test report to PDF

# **LCF** Analysis

- Select from 3 different cycles to failure options Nf
- Overlay hysteresis loop from selected cycles and different specimens
- Plastic strain range 2 optional methods available
- Loading & unloading modulus
- Graphical selection of loading & unloading calculation points
- Generate test reports including relevant selected graphs